### **Section A: Multiple Choice Questions (30%)**

1. The elements <div> and <span> have the following characteristics (2%) A. Element <div> inherits properties defined for <span> in a stylesheet B. <div> and <span> have no real meanings as html tags unless stylesheet is applied C. Elements <span> and <div> define content to be inline or block-level D. <div> and <span> are used as alternatives for the element E. <div> is used inside element . 2. In regards to the CSS box model, where is the margin property located? (2%) A. Inside the box B. Outside the box C. inside or outside depending on where you put it in your code D. None of the above 3. Which built-in HTML5 object is used to draw on the canvas? (2%) A. getContext B. getContent C. getGraphics D. getCanvas 4. Which primitive shape is supported by <canvas>? (2%) A. Cycle B. Rectangle C. Polygon D. Triangle 5. While working on a JavaScript project, which function would you use to send messages to users requesting for text input? (2%) A. Display() B. Prompt() C. Alert() D. GetInput() E. Confirm() 6. Which protocol is ideal for transmitting large files? (2%)

- 7. In HTML tables, the number of columns is determined by (2%)
  - A. how many elements are inserted within each row
  - B. the width attribute of the element
  - C. the <col> element

A. HTTP B. FTP C. SMTP D. RTP

D. none of the above

8. If you'd like visited links to be green, unvisited links to be blue, and links that the mouse is over to be red, which CSS rules will you use? (2%) A. a:visited { color: green } a:unvisited { color: blue } a:mouseover { color: red } B. a:link { color: blue } a:visited { color: green } a:hover { color: red } C. a:hover { color: red } a:visited { color: green } a:link { color: blue } D. a:active { color: green } a:link { color: blue } a:hover { color: red } 9. From outside to inside, a box (block) has: (2%) A. border, margins, padding B. margins, padding, border C. padding, margins, border D. margins, border, padding 10. The difference between margins and padding is... (2%) A. indistinguishable if there's no border B. margin does not have a background color C. padding is measured in EM; margins in PX; D. there is no difference 11. What is the default value of the position property? (2%) A. relative B. absolute C. fixed D. static 12. Which HTML attribute specifies an alternate text for an image, if the image cannot be displayed? (2%) A. src B. title C. alt D. longdesc 13. Indicate whether each of the following statements is True or False (1% each - 6%) A. This a "well formed" XML document: <?xml version="1.0" encoding="UTF-8"?> <book1> <isbn>1234567890</isbn> <name>XML Master Basic >2006&lt;</name> </book 1>

- B. In a hierarchical structure, each page is linked with the pages that follow and precede it in an ordered chain
- C. In HTML5 <video> element you don't need to supply values for all attributes, eg. control, loop; these attributes are on when they are there and off in case they don't.
- D. Pseudo-class selects an element based on a state the element is in
- E. POST requests are never cached
- F. GET requests cannot be bookmarked

#### **Section B: Longer Answer Questions (30%)**

1. You're creating a music web site with the following folder and file structure:

```
music/
     index.html
     format/
         cd-used.html
         cd-new.html
     genre/
         rock/
              classic/
                   doors.html
                   stones.html
              punk/
                   ramones.html
                   sex-pistols.html
          rap/
              icecube.html
              DMX.html
Give the relative URL for each of the following connections (1% each - 4%):
   A. From cd-used.html to stones.html (1%)
   B. From icecube.html to ramones.html (1%)
   C. From doors.html to stones.html (1%)
   D. From index.html to DMX.html (1%)
2. Fill in the following sentences: (1% each word - 8%)
A. The _____ image format tends to be good for drawn graphics and animations, but the
   _____ format is good for photos.
B. If you want to control which element sits on the top you use the _____ property. The
    (higher/lower) value z-index property has the closer that element is to the front.
C. You can concatenate together with the + operator.
D. To link to an external JavaScript file from HTML, you need the _____attribute for the
   <script>element.
E. A parameter acts like a ______ variable in the body of a function.
F. The IP addresses are provided by ______ that map symbolic names to their IP.
```

- 3. Name each of the 4 required parts of a CSS rule and very briefly (one sentence) state the purpose of each part (4%)
- 4. Name each of the 4 layers of the TCP/IP model and very briefly (one sentence) state the purpose of each part (4%).
- 5. Answer the following questions. (2% each 6%)

var temp = 81;

```
var willRain = true;
var humid = (temp > 80 \&\& willRain == true);
A. What is the value of humid?
var guess = 6;
var is Valid = (guess \geq 0 && guess \leq 6);
B. What is the value of is Valid?
var kB = 1287;
var tooBig = (kB > 1000);
var urgent = true;
var sendFile = (urgent == true || tooBig == false);
C. What is the value of sendFile?
6. What is the result of the following code? (2%)
<script type="text/JavaScript">
var x = 7;
var y = 5;
var z = 14;
x = y;
z = z \% x;
alert(y + z);
</script>
7. What is the result of the following code? (2%)
```

## **Section C: Coding Related Questions (40%)**

<script type="text/JavaScript">

var a = 1; a = a + 1;

a = 5; alert(b); </script>

var b = "a is" + a;

1. Develop a web-form to collect the following information (4%):

- name of the student
- his/her email address
- 2. Consider the following HTML file:

```
<html>
<head>
<style>
...
</style>
</head>
<body>
<h1> Heading 1</h1>
<h2> Heading 2.a</h2>
 First paragraph. 
Second paragraph <b>first bold</b> and a <span>span with a <b>second bold</b></span>.
<h2> Heading 2.b</h2>
Third paragraph has a <b>third bold</b> also. 
</body
</html>
```

A. Build (draw) the Document / HTML tree of the code above (1%)

B. Write the CSS rules needed to produce the outcome shown below. The words "first bold" and "third bold" shall be green (may not be visible on your question sheet in case of b/w print) (2%)

# **Heading 1**

#### Heading 2.a

First paragraph.

Second paragraph first bold and a span with a second bold.

## Heading 2.b

Third paragraph has a third bold also.

(b) Write the CSS rule needed to produce the outcome shown below. The lines "First paragraph" and "Third paragraph has a **third bold** too" shall be green (may not be visible on your question sheet in case of b/w print) (2%)

# **Heading 1**

## Heading 2.a

First paragraph.

Second paragraph first bold and a span with a second bold.

### Heading 2.b

Third paragraph has a third bold also.

3. Consider the following HTML:

```
Lorem ipsum dolor...
```

Write the CSS rules needed to (4%):

- 1. Change the font for the sentence to fantasy
- 2. Change its size to 24px.
- 3. Make the text bold
- 4. Make the text italics
- 4. Consider the following JavaScript code:

A. Identify **FIVE TYPES** of errors in the code (don't write more than a sentence per error). Note that each type of error may occur at more than one point in the code. This counts as a single error. Write the correct code. (5%)

- B. Explain the effect that each error would cause when the script is run. (5%)
- C. Show what the corrected code would output. (2%)
- 5. Write some JavaScript that uses the current clock and tells whether class is over (class ends 12:20). (5%)

6. Write JavaScript code to draw the following figure inside a <canvas> element:

Don't forget to access the canvas element from your script and use the 2D drawing API.

We expect you to approximately draw the following figure, eg. bigger eyes, face not centered to the canvas etc. are not problems. (10%)

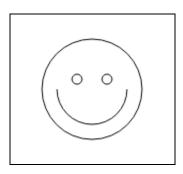

```
<!DOCTYPE html>
<html> <body>
<canvas id="myCanvas" width="150" height="150" style="border:1px solid #d3d3d3;">
Your browser does not support the HTML5 canvas tag.</canvas>
<script>
...
</script>
</body> </html>
```